## <span id="page-0-0"></span>Package: SentimentAnalysis (via r-universe)

July 20, 2024

Type Package

Title Dictionary-Based Sentiment Analysis

Version 1.3-5

Date 2023-08-23

Description Performs a sentiment analysis of textual contents in R. This implementation utilizes various existing dictionaries, such as Harvard IV, or finance-specific dictionaries. Furthermore, it can also create customized dictionaries. The latter uses LASSO regularization as a statistical approach to select relevant terms based on an exogenous response variable.

License MIT + file LICENSE

URL <https://github.com/sfeuerriegel/SentimentAnalysis>

BugReports <https://github.com/sfeuerriegel/SentimentAnalysis/issues>

**Depends**  $R$  ( $>= 2.10$ )

**Imports** tm  $(>= 0.6)$ , qdapDictionaries, ngramrr  $(>= 0.1)$ , moments, stringdist, glmnet, spikeslab  $(>= 1.1)$ , ggplot2

Suggests testthat, knitr, rmarkdown, SnowballC, XML, mgcv

LazyData true

Encoding UTF-8

RoxygenNote 7.2.3

VignetteBuilder knitr

Repository https://sfeuerriegel.r-universe.dev

RemoteUrl https://github.com/sfeuerriegel/sentimentanalysis

RemoteRef HEAD

RemoteSha 279194dc86d1764be9181c12273087d8de8d75d6

## **Contents**

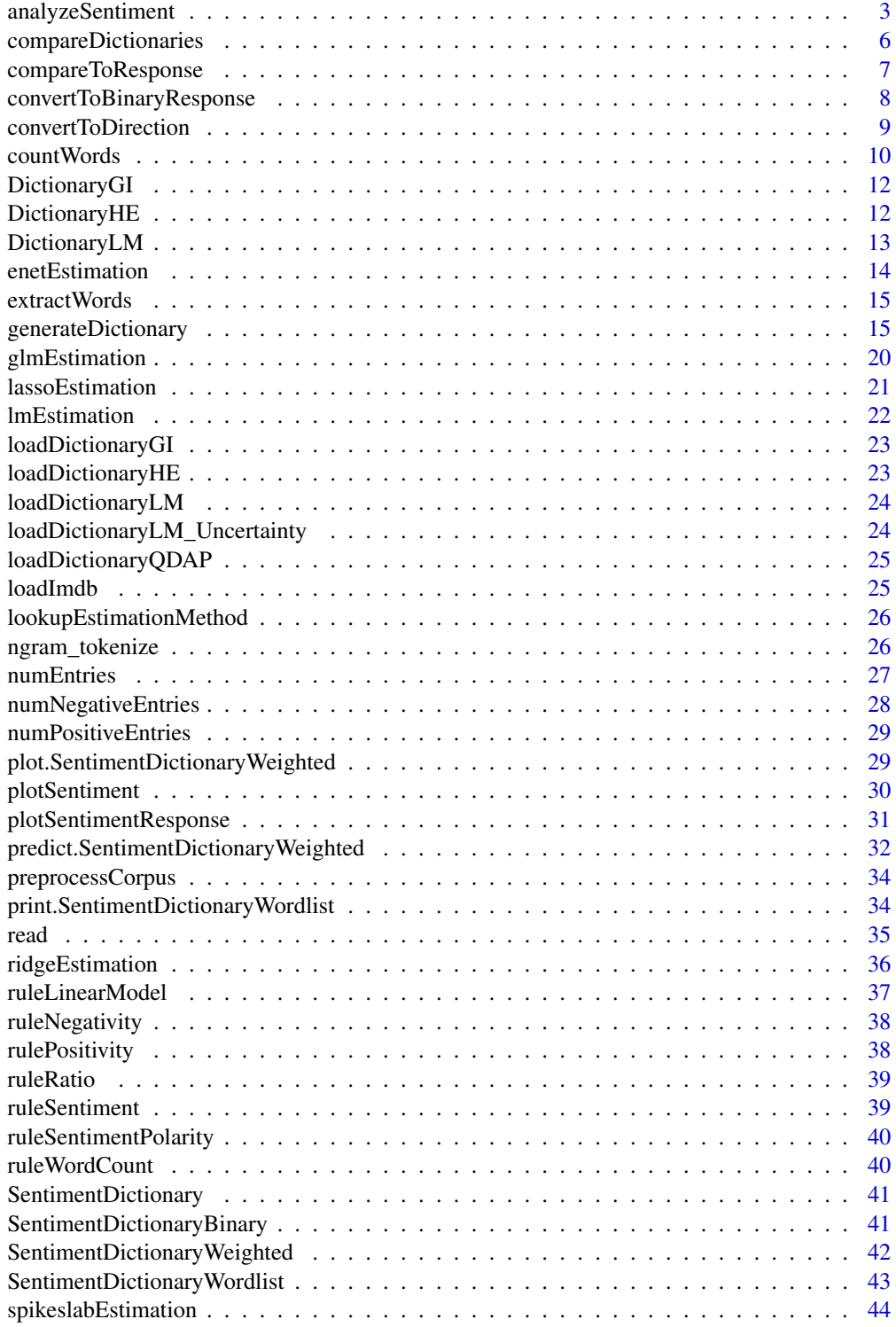

<span id="page-2-0"></span>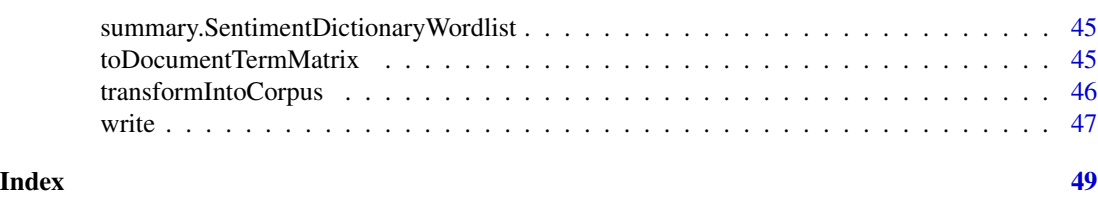

<span id="page-2-1"></span>analyzeSentiment *Sentiment analysis*

## Description

Performs sentiment analysis of given object (vector of strings, document-term matrix, corpus).

```
analyzeSentiment(
  x,
  language = "english",
  aggregate = NULL,
  rules = defaultSentimentRules(),
  removeStopwords = TRUE,
  stemming = TRUE,
  ...
\mathcal{L}## S3 method for class 'Corpus'
analyzeSentiment(
 x,
  language = "english",
  aggregate = NULL,
  rules = defaultSentimentRules(),
  removeStopwords = TRUE,
  stemming = TRUE,
  ...
\mathcal{L}## S3 method for class 'character'
analyzeSentiment(
  x,
  language = "english",
  aggregate = NULL,
  rules = defaultSentimentRules(),
  removeStopwords = TRUE,
  stemming = TRUE,
  ...
\mathcal{L}
```

```
## S3 method for class 'data.frame'
analyzeSentiment(
  x,
  language = "english",
  aggregate = NULL,
  rules = defaultSentimentRules(),
  removeStopwords = TRUE,
  stemming = TRUE,
  ...
\mathcal{L}## S3 method for class 'TermDocumentMatrix'
analyzeSentiment(
 x,
 language = "english",
  aggregate = NULL,
  rules = defaultSentimentRules(),
 removeStopwords = TRUE,
 stemming = TRUE,
  ...
\mathcal{L}## S3 method for class 'DocumentTermMatrix'
analyzeSentiment(
 x,
  language = "english",
  aggregate = NULL,
  rules = defaultSentimentRules(),
  removeStopwords = TRUE,
  stemming = TRUE,
  ...
\mathcal{L}
```
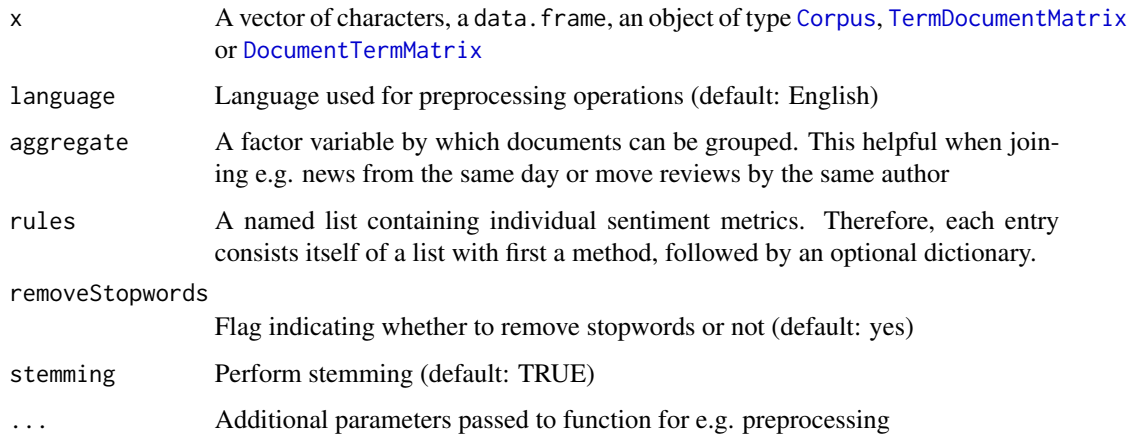

<span id="page-3-0"></span>

#### <span id="page-4-0"></span>Details

This function returns a data.frame with continuous values. If one desires other formats, one needs to convert these. Common examples of such formats are binary response values (positive / negative) or tertiary (positive, neutral, negative). Hence, consider using the functions [convertToBinaryResponse](#page-7-1) and [convertToDirection](#page-8-1), which can convert a vector of continuous sentiment scores into a factor object.

#### Value

Result is a matrix with sentiment values for each document across all defined rules

#### See Also

[compareToResponse](#page-6-1) for evaluating the results, [convertToBinaryResponse](#page-7-1) and [convertToDirection](#page-8-1) for for getting binary results, [generateDictionary](#page-14-1) for dictionary generation, [plotSentiment](#page-29-1) and [plotSentimentResponse](#page-30-1) for visualization

#### Examples

```
## Not run:
library(tm)
```

```
# via vector of strings
corpus <- c("Positive text", "Neutral but uncertain text", "Negative text")
sentiment <- analyzeSentiment(corpus)
compareToResponse(sentiment, c(+1, 0, -2))
```

```
# via Corpus from tm package
data("crude")
sentiment <- analyzeSentiment(crude)
```

```
# via DocumentTermMatrix (with stemmed entries)
dtm <- DocumentTermMatrix(VCorpus(VectorSource(c("posit posit", "negat neutral"))))
sentiment <- analyzeSentiment(dtm)
compareToResponse(sentiment, convertToBinaryResponse(c(+1, -1)))
```

```
# By adapting the parameter rules, one can incorporate customized dictionaries
# e.g. in order to adapt to arbitrary languages
dictionaryAmplifiers <- SentimentDictionary(c("more", "much"))
sentiment <- analyzeSentiment(corpus,
                              rules=list("Amplifiers"=list(ruleRatio,
                                                           dictionaryAmplifiers)))
# On can also restrict the number of computed methods to the ones of interest
# in order to achieve performance optimizations
sentiment <- analyzeSentiment(corpus,
```
rules=list("SentimentLM"=list(ruleSentiment,

loadDictionaryLM())))

sentiment

## End(Not run)

<span id="page-5-0"></span>compareDictionaries *Compares two dictionaries*

## Description

Routine compares two dictionaries in terms of how similarities and differences. Among the calculated measures are the total of distinct words, the overlap between both dictionaries, etc.

#### Usage

compareDictionaries(d1, d2)

#### **Arguments**

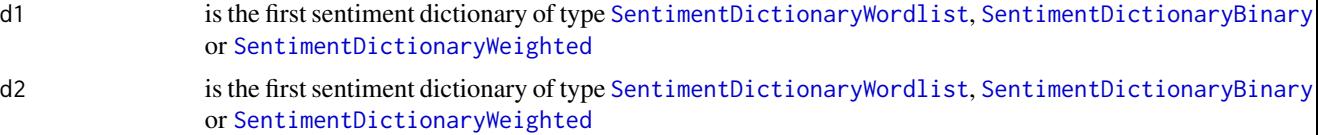

## Value

Returns list with different metrics depending on dictionary type

#### Note

Currently, this routine only supports the case where both dictionaries are of the same type

## See Also

[SentimentDictionaryWordlist](#page-42-1), [SentimentDictionaryBinary](#page-40-1), [SentimentDictionaryWeighted](#page-41-1) for the specific classes

#### Examples

```
d1 <- SentimentDictionary(c("uncertain", "possible", "likely"))
d2 <- SentimentDictionary(c("rather", "intend", "likely"))
cmp <- compareDictionaries(d1, d2)
d1 <- SentimentDictionary(c("increase", "rise", "more"),
                          c("fall", "drop"))
d2 <- SentimentDictionary(c("positive", "rise", "more"),
                          c("negative", "drop"))
cmp <- compareDictionaries(d1, d2)
d1 <- SentimentDictionary(c("increase", "decrease", "exit"),
                          c(+1, -1, -10),
                          rep(NA, 3))
```
<span id="page-6-0"></span>compareToResponse 7

```
d2 <- SentimentDictionary(c("increase", "decrease", "drop", "neutral"),
                          c(+2, -5, -1, 0),
                          rep(NA, 4))
cmp <- compareDictionaries(d1, d2)
```
<span id="page-6-1"></span>compareToResponse *Compare sentiment values to existing response variable*

## Description

This function compares the calculated sentiment values with an external response variable. Examples of such an exogenous response are stock market movements or IMDb move rating. Both usually reflect a "true" value that the sentiment should match.

#### Usage

```
compareToResponse(sentiment, response)
```
## S3 method for class 'logical' compareToResponse(sentiment, response)

## S3 method for class 'factor' compareToResponse(sentiment, response)

## S3 method for class 'integer' compareToResponse(sentiment, response)

## S3 method for class 'data.frame' compareToResponse(sentiment, response)

## S3 method for class 'numeric' compareToResponse(sentiment, response)

#### **Arguments**

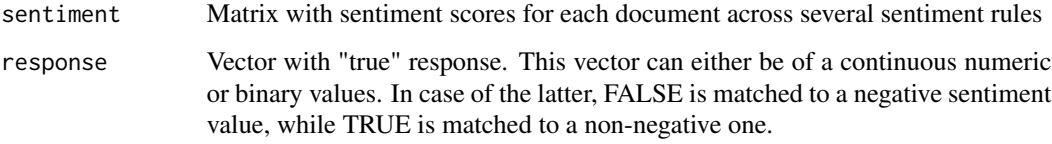

#### Value

Matrix with different performance metrics for all given sentiment rules

#### <span id="page-7-0"></span>Examples

```
sentiment <- matrix(c(5.5, 2.9, 0.9, -1),
                   dimnames=list(c("A", "B", "C", "D"), c("Sentiment")))
# continuous numeric response variable
response <-c(5, 3, 1, -1)compareToResponse(sentiment, response)
# binary response variable
response <- c(TRUE, TRUE, FALSE, FALSE)
compareToResponse(sentiment, response)
```

```
convertToBinaryResponse
```
*Convert continuous sentiment to direction*

#### Description

This function converts continuous sentiment scores into a their corresponding binary sentiment class. As such, the result is a factor with two levels indicating positive and negative content. Neutral documents (with a sentiment score of 0) are counted as positive.

#### Usage

```
convertToBinaryResponse(sentiment)
```
#### Arguments

sentiment Vector, matrix or data.frame with sentiment scores.

#### Details

If a matrix or data.frame is provided, this routine does not touch all columns. In fact, it scans for those where the column name starts with "Sentiment" and changes these columns only. Hence, columns with pure negativity, positivity or ratios or word counts are ignored.

## Value

If a vector is supplied, it returns a factor with two levels representing positive and negative content. Otherwise, it returns a data.frame with the corresponding columns being exchanged.

#### See Also

[convertToDirection](#page-8-1)

## <span id="page-8-0"></span>convertToDirection 9

#### Examples

```
sentiment <- c(-1, -0.5, +1, 0.6, 0)convertToBinaryResponse(sentiment)
convertToDirection(sentiment)
df <- data.frame(No=1:5, Sentiment=sentiment)
df
convertToBinaryResponse(df)
convertToDirection(df)
```
<span id="page-8-1"></span>convertToDirection *Convert continuous sentiment to direction*

#### Description

This function converts continuous sentiment scores into a their corresponding sentiment direction. As such, the result is a factor with three levels indicating positive, neutral and negative content. In contrast to [convertToBinaryResponse](#page-7-1), neutral documents have their own category.

#### Usage

```
convertToDirection(sentiment)
```
#### Arguments

sentiment Vector, matrix or data.frame with sentiment scores.

## Details

If a matrix or data.frame is provided, this routine does not touch all columns. In fact, it scans for those where the column name starts with "Sentiment" and changes these columns only. Hence, columns with pure negativity, positivity or ratios or word counts are ignored.

## Value

If a vector is supplied, it returns a factor with three levels representing positive, neutral and negative content. Otherwise, it returns a data.frame with the corresponding columns being exchanged.

## See Also

[convertToBinaryResponse](#page-7-1)

## Examples

```
sentiment <-c(-1, -0.5, +1, 0.6, 0)convertToBinaryResponse(sentiment)
convertToDirection(sentiment)
df <- data.frame(No=1:5, Sentiment=sentiment)
df
convertToBinaryResponse(df)
convertToDirection(df)
```
countWords *Count words*

## Description

Function counts the words in each document

```
countWords(
 x,
  aggregate = NULL,
  removeStopwords = TRUE,
  language = "english",
  ...
\mathcal{L}## S3 method for class 'Corpus'
countWords(
  x,
  aggregate = NULL,
  removeStopwords = TRUE,
 language = "english",
  ...
\mathcal{L}## S3 method for class 'character'
countWords(
  x,
  aggregate = NULL,
  removeStopwords = TRUE,
  language = "english",
  ...
\lambda## S3 method for class 'data.frame'
countWords(
```
<span id="page-9-0"></span>

#### <span id="page-10-0"></span>countWords 11

```
x,
  aggregate = NULL,
  removeStopwords = TRUE,
  language = "english",
  ...
\mathcal{L}## S3 method for class 'TermDocumentMatrix'
countWords(
  x,
  aggregate = NULL,
  removeStopwords = TRUE,
  language = "english",
  ...
)
## S3 method for class 'DocumentTermMatrix'
countWords(
 x,
  aggregate = NULL,
  removeStopwords = TRUE,
  language = "english",
  ...
\mathcal{L}
```
## Arguments

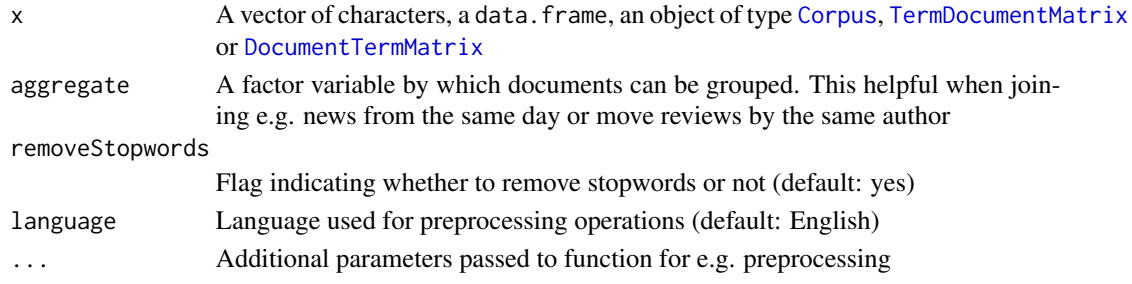

## Value

Result is a matrix with word counts for each document across

## Examples

```
documents <- c("This is a test", "an one more")
# count words (without stopwords)
countWords(documents)
```

```
# count all words (including stopwords)
countWords(documents, removeStopwords=FALSE)
```
<span id="page-11-0"></span>DictionaryGI *Dictionary with opinionated words from the Harvard-IV dictionary as used in the General Inquirer software*

## Description

Dictionary with a list of positive and negative words according to the psychological Harvard-IV dictionary as used in the General Inquirer software. This is a general-purpose dictionary developed by the Harvard University.

#### Usage

data(DictionaryGI)

#### Format

A list with different terms according to Henry

## Note

All words are in lower case and non-stemmed

## Source

<https://inquirer.sites.fas.harvard.edu/homecat.htm>

#### Examples

data(DictionaryGI) summary(DictionaryGI)

DictionaryHE *Dictionary with opinionated words from Henry's Financial dictionary*

## Description

Dictionary with a list of positive and negative words according to the Henry's finance-specific dictionary. This dictionary was first presented in the *Journal of Business Communication* among one of the early adopters of text analysis in the finance discipline.

#### Usage

data(DictionaryHE)

### Format

A list with different wordlists according to Henry

## <span id="page-12-0"></span>Dictionary LM 13

## Note

All words are in lower case and non-stemmed

#### References

Henry (2008): *Are Investors Influenced By How Earnings Press Releases Are Written?*, Journal of Business Communication, 45:4, 363-407

#### Examples

data(DictionaryHE) summary(DictionaryHE)

DictionaryLM *Dictionary with opinionated words from Loughran-McDonald Financial dictionary*

#### Description

Dictionary with a list of positive, negative and uncertainty words according to the Loughran-McDonald finance-specific dictionary. This dictionary was first presented in the *Journal of Finance* and has been widely used in the finance domain ever since.

#### Usage

```
data(DictionaryLM)
```
#### Format

A list with different terms according to Loughran-McDonald

#### Note

All words are in lower case and non-stemmed

#### Source

<https://sraf.nd.edu/loughranmcdonald-master-dictionary/>

#### References

Loughran and McDonald (2011) *When is a Liability not a Liability? Textual Analysis, Dictionaries, and 10-Ks*, Journal of Finance, 66:1, 35-65

#### Examples

data(DictionaryLM) summary(DictionaryLM)

<span id="page-13-0"></span>

## Description

Function estimates coefficients based on elastic net regularization.

## Usage

```
enetEstimation(
  x,
  response,
 control = list(alpha = 0.5, s = "lambda.min", family = "gaussian", grouped = FALSE),
  ...
\mathcal{L}
```
## Arguments

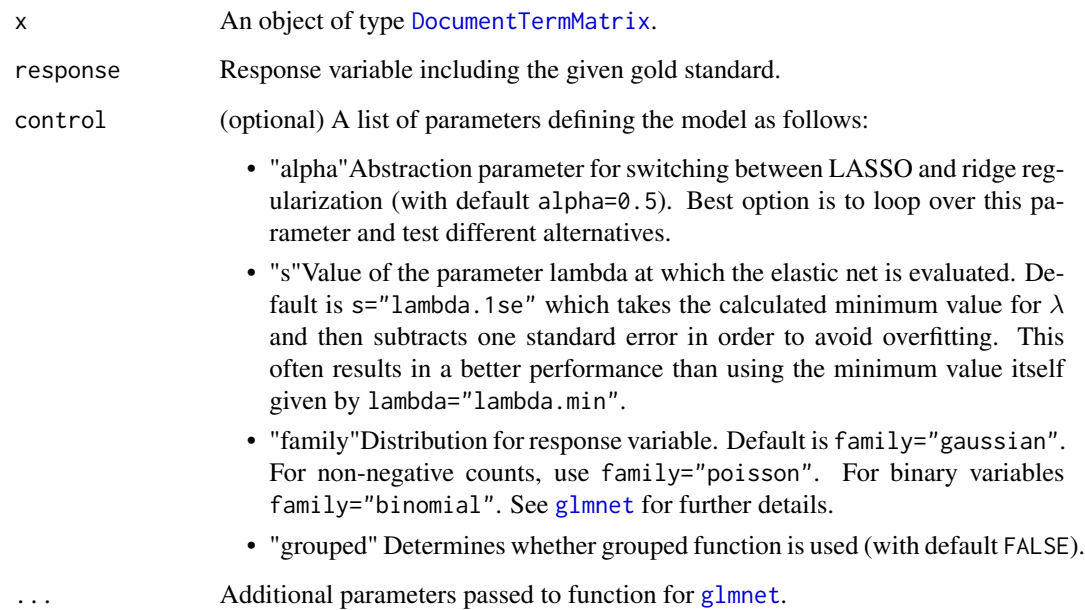

## Value

Result is a list with coefficients, coefficient names and the model intercept.

<span id="page-14-0"></span>

#### Description

Returns all entries from a dictionary.

#### Usage

extractWords(d)

## Arguments

d Dictionary of type [SentimentDictionaryWordlist](#page-42-1), [SentimentDictionaryBinary](#page-40-1) or [SentimentDictionaryWeighted](#page-41-1)

## Examples

```
extractWords(SentimentDictionary(c("uncertain", "possible", "likely"))) # returns 3
extractWords(SentimentDictionary(c("increase", "rise", "more"),
                                 c("fall", "drop")) # returns 5
extractWords(SentimentDictionary(c("increase", "decrease", "exit"),
                                 c(+1, -1, -10),
                                 rep(NA, 3)) # returns 3
```
<span id="page-14-1"></span>generateDictionary *Generates dictionary of decisive terms*

#### Description

Routine applies method for dictionary generation (LASSO, ridge regularization, elastic net, ordinary least squares, generalized linear model or spike-and-slab regression) to the document-term matrix in order to extract decisive terms that have a statistically significant impact on the response variable.

```
generateDictionary(
  x,
  response,
  language = "english",
 modelType = "lasso",
  filterTerms = NULL,
  control = list(),minWordLength = 3,
  sparsity = 0.9,
```

```
weighting = function(x) tm::weightTfdf(x, normalize = FALSE),...
\lambda## S3 method for class 'Corpus'
generateDictionary(
 x,
  response,
  language = "english",
 modelType = "lasso",
 filterTerms = NULL,
  control = list(),minWordLength = 3,
  sparsity = 0.9,
 weighting = function(x) tm::weightTfIdf(x, normalize = FALSE),...
\mathcal{L}## S3 method for class 'character'
generateDictionary(
 x,
  response,
  language = "english",
 modelType = "lasso",
 filterTerms = NULL,
  control = list(),minWordLength = 3,
  sparsity = 0.9,
 weighting = function(x) tm::weightTfdf(x, normalize = FALSE),...
\mathcal{L}## S3 method for class 'data.frame'
generateDictionary(
 x,
  response,
  language = "english",
 modelType = "lasso",
 filterTerms = NULL,
  control = list(),minWordLength = 3,
  sparsity = 0.9,
 weighting = function(x) tm::weightTfdf(x, normalize = FALSE),
  ...
\mathcal{L}## S3 method for class 'TermDocumentMatrix'
generateDictionary(
```
<span id="page-16-0"></span>generateDictionary 17

```
x,
  response,
  language = "english",
 modelType = "lasso",
 filterTerms = NULL,
 control = list(),minWordLength = 3,
  sparsity = 0.9,
 weighting = function(x) tm::weightTfIdf(x, normalize = FALSE),...
\mathcal{L}## S3 method for class 'DocumentTermMatrix'
generateDictionary(
 x,
  response,
  language = "english",
 modelType = "lasso",
 filterTerms = NULL,
  control = list(),minWordLength = 3,
  sparsity = 0.9,
 weighting = function(x) tm::weightTfIdf(x, normalize = FALSE),...
\mathcal{L}
```
## Arguments

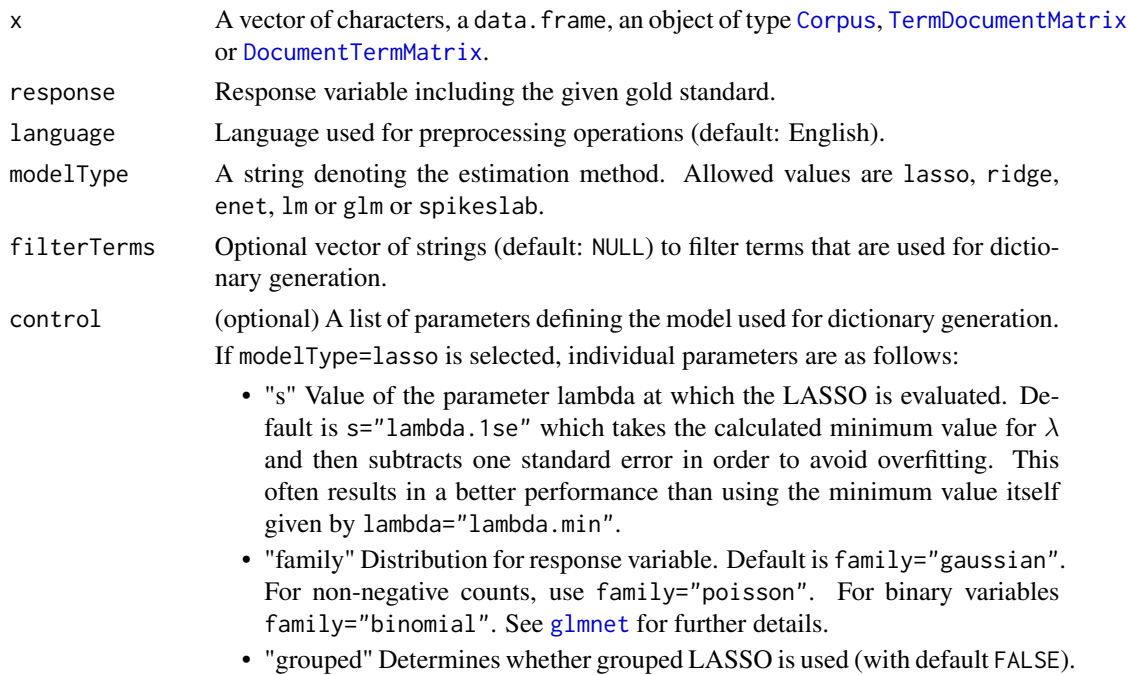

<span id="page-17-0"></span>If modelType=ridge is selected, individual parameters are as follows:

- "s" Value of the parameter lambda at which the ridge is evaluated. Default is s="lambda.1se" which takes the calculated minimum value for  $\lambda$  and then subtracts one standard error in order to avoid overfitting. This often results in a better performance than using the minimum value itself given by lambda="lambda.min".
- "family" Distribution for response variable. Default is family="gaussian". For non-negative counts, use family="poisson". For binary variables family="binomial". See [glmnet](#page-0-0) for further details.
- "grouped" Determines whether grouped function is used (with default FALSE).

If modelType=enet is selected, individual parameters are as follows:

- "alpha" Abstraction parameter for switching between LASSO (with alpha=1) and ridge regression (alpha=0). Default is alpha=0.5. Recommended option is to test different values between 0 and 1.
- "s" Value of the parameter lambda at which the elastic net is evaluated. Default is s="lambda.1se" which takes the calculated minimum value for  $\lambda$  and then subtracts one standard error in order to avoid overfitting. This often results in a better performance than using the minimum value itself given by lambda="lambda.min".
- "family" Distribution for response variable. Default is family="gaussian". For non-negative counts, use family="poisson". For binary variables family="binomial". See [glmnet](#page-0-0) for further details.
- "grouped" Determines whether grouped function is used (with default FALSE).

If modelType=lm is selected, no parameters are passed on.

If modelType=glm is selected, individual parameters are as follows:

• "family" Distribution for response variable. Default is family="gaussian". For non-negative counts, use family="poisson". For binary variables family="binomial". See [glm](#page-0-0) for further details.

If modelType=spikeslab is selected, individual parameters are as follows:

- "n.iter1" Number of burn-in Gibbs sampled values (i.e., discarded values). Default is 500.
- "n.iter2" Number of Gibbs sampled values, following burn-in. Default is 500.
- minWordLength Removes words given a specific minimum length (default: 3). This preprocessing is applied when the input is a character vector or a corpus and the documentterm matrix is generated inside the routine.
- sparsity A numeric for removing sparse terms in the document-term matrix. The argument sparsity specifies the maximal allowed sparsity. Default is sparsity=0.9, however, this is only applied when the document-term matrix is calculated inside the routine.
- weighting Weights a document-term matrix by e.g. term frequency inverse document frequency (default). Other variants can be used from [DocumentTermMatrix](#page-0-0).
- ... Additional parameters passed to function for e.g. preprocessing or [glmnet](#page-0-0).

## <span id="page-18-0"></span>Value

Result is a matrix which sentiment values for each document across all defined rules

#### Source

[doi:10.1371/journal.pone.0209323](https://doi.org/10.1371/journal.pone.0209323)

## References

Pr\"ollochs and Feuerriegel (2018). Statistical inferences for Polarity Identification in Natural Language, PloS One 13(12).

#### See Also

[analyzeSentiment](#page-2-1), [predict.SentimentDictionaryWeighted](#page-31-1), [plot.SentimentDictionaryWeighted](#page-28-1) and [compareToResponse](#page-6-1) for advanced evaluations

#### Examples

```
# Create a vector of strings
documents <- c("This is a good thing!",
               "This is a very good thing!",
               "This is okay.",
               "This is a bad thing.",
               "This is a very bad thing.")
response \leq c(1, 0.5, 0, -0.5, -1)# Generate dictionary with LASSO regularization
dictionary <- generateDictionary(documents, response)
# Show dictionary
dictionary
summary(dictionary)
plot(dictionary)
# Compute in-sample performance
sentiment <- predict(dictionary, documents)
compareToResponse(sentiment, response)
plotSentimentResponse(sentiment, response)
# Generate new dictionary with spike-and-slab regression instead of LASSO regularization
library(spikeslab)
dictionary <- generateDictionary(documents, response, modelType="spikeslab")
# Generate new dictionary with tf weighting instead of tf-idf
library(tm)
dictionary <- generateDictionary(documents, response, weighting=weightTf)
sentiment <- predict(dictionary, documents)
compareToResponse(sentiment, response)
# Use instead lambda.min from the LASSO estimation
```

```
dictionary <- generateDictionary(documents, response, control=list(s="lambda.min"))
sentiment <- predict(dictionary, documents)
compareToResponse(sentiment, response)
# Use instead OLS as estimation method
dictionary <- generateDictionary(documents, response, modelType="lm")
sentiment <- predict(dictionary, documents)
sentiment
dictionary <- generateDictionary(documents, response, modelType="lm",
                                 filterTerms = c("good", "bad"))
sentiment <- predict(dictionary, documents)
sentiment
dictionary <- generateDictionary(documents, response, modelType="lm",
                                 filterTerms = extractWords(loadDictionaryGI()))
sentiment <- predict(dictionary, documents)
sentiment
# Generate dictionary without LASSO intercept
dictionary <- generateDictionary(documents, response, intercept=FALSE)
dictionary$intercept
## Not run:
imdb \leftarrow loadIndb()# Generate Dictionary
dictionary_imdb <- generateDictionary(imdb$Corpus, imdb$Rating, family="poisson")
summary(dictionary_imdb)
compareDictionaries(dictionary_imdb,
                    loadDictionaryGI())
# Show estimated coefficients with Kernel Density Estimation (KDE)
plot(dictionary_imdb)
plot(dictionary_imdb) + xlim(c(-0.1, 0.1))
# Compute in-sample performance
pred_sentiment <- predict(dict_imdb, imdb$Corpus)
compareToResponse(pred_sentiment, imdb$Rating)
# Test a different sparsity parameter
dictionary_imdb <- generateDictionary(imdb$Corpus, imdb$Rating, family="poisson", sparsity=0.99)
summary(dictionary_imdb)
pred_sentiment <- predict(dict_imdb, imdb$Corpus)
compareToResponse(pred_sentiment, imdb$Rating)
## End(Not run)
```
glmEstimation *Estimation via generalized least squares*

<span id="page-19-0"></span>

## <span id="page-20-0"></span>lassoEstimation 21

## Description

Function estimates coefficients based on generalized least squares.

#### Usage

```
glmEstimation(x, response, control = list(family = "gaussian"), ...)
```
## Arguments

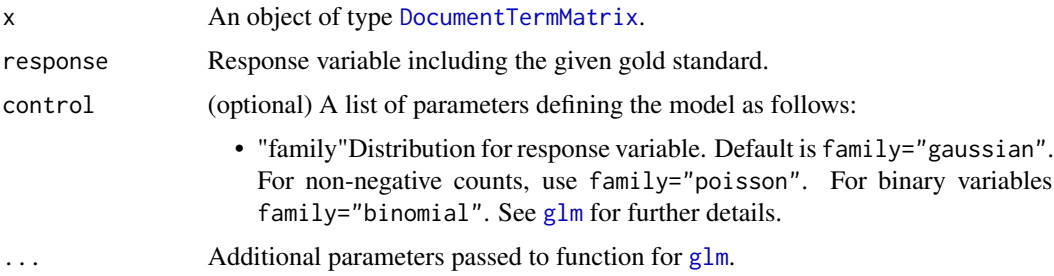

## Value

Result is a list with coefficients, coefficient names and the model intercept.

Result is a list with coefficients, coefficient names and the model intercept.

lassoEstimation *Lasso estimation*

## Description

Function estimates coefficients based on LASSO regularization.

## Usage

```
lassoEstimation(
  x,
  response,
 control = list(alpha = 1, s = "lambda.min", family = "gaussian", grouped = FALSE),
  ...
\mathcal{L}
```
## Arguments

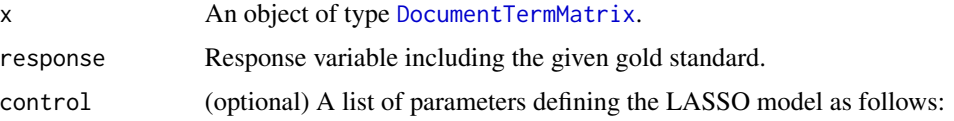

<span id="page-21-0"></span>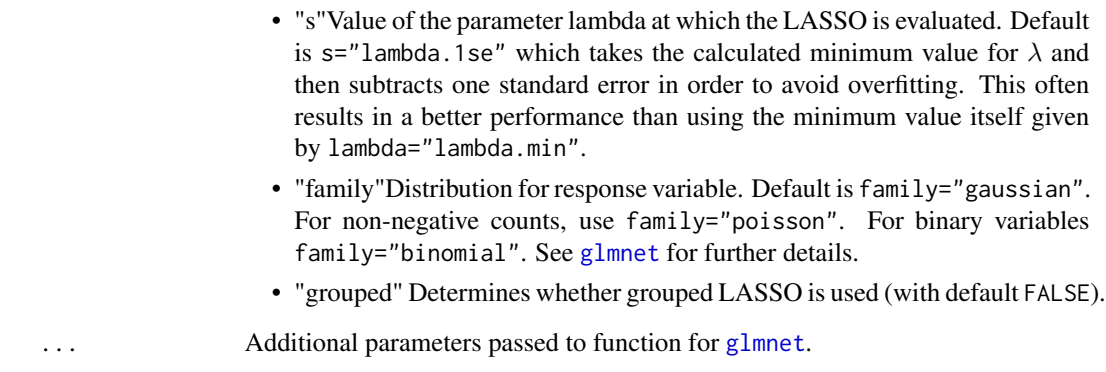

## Value

Result is a list with coefficients, coefficient names and the model intercept.

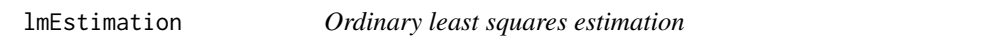

## Description

Function estimates coefficients based on ordinary least squares.

## Usage

```
lmEstimation(x, response, control = list(), ...)
```
## Arguments

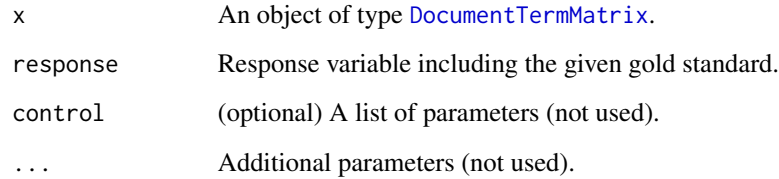

## Value

Result is a list with coefficients, coefficient names and the model intercept.

<span id="page-22-0"></span>loadDictionaryGI *Loads Harvard-IV dictionary into object*

## Description

Loads Harvard-IV dictionary (as used in General Inquirer) into a standardized dictionary object

#### Usage

```
loadDictionaryGI()
```
## Value

object of class [SentimentDictionary](#page-40-2)

## Note

Result is a list of stemmed words in lower case

loadDictionaryHE *Loads Henry's finance-specific dictionary into object*

## Description

Loads Henry's finance-specific dictionary into a standardized dictionary object

#### Usage

```
loadDictionaryHE()
```
## Value

object of class [SentimentDictionary](#page-40-2)

## Note

Result is a list of stemmed words in lower case

<span id="page-23-0"></span>loadDictionaryLM *Loads Loughran-McDonald dictionary into object*

## Description

Loads Loughran-McDonald financial dictionary into a standardized dictionary object (here, categories positive and negative are considered)

## Usage

```
loadDictionaryLM()
```
## Value

object of class [SentimentDictionary](#page-40-2)

#### Note

Result is a list of stemmed words in lower case

```
loadDictionaryLM_Uncertainty
```
*Loads uncertainty words from Loughran-McDonald into object*

## Description

Loads uncertainty words from Loughran-McDonald into a standardized dictionary object

## Usage

```
loadDictionaryLM_Uncertainty()
```
#### Value

object of class [SentimentDictionary](#page-40-2)

## Note

Result is a list of stemmed words in lower case

<span id="page-24-0"></span>loadDictionaryQDAP *Loads polarity words from qdap package into object*

## Description

Loads polarity words from data object [key.pol](#page-0-0) which is by the package qdap. This is then converted into a standardized dictionary object

#### Usage

```
loadDictionaryQDAP()
```
## Value

object of class [SentimentDictionary](#page-40-2)

## Note

Result is a list of stemmed words in lower case

#### Source

<https://www.cs.uic.edu/~liub/FBS/sentiment-analysis.html>

## References

Hu and Liu (2004). Mining Opinion Features in Customer Reviews. National Conference on Artificial Intelligence.

loadImdb *Retrieves IMDb dataset*

#### Description

Function downloads IMDb dataset and prepares corresponding user ratings for easy usage.

#### Usage

loadImdb()

#### Value

Returns a list where entry named Corpus contains the IMDb reviews, and Rating is the corresponding scaled rating.

#### <span id="page-25-0"></span>References

Pang and Lee (2015) *Seeing Stars: Exploiting Class Relationships for Sentiment Categorization with Respect to Rating Scales*, Proceeding of the ACL. See [http://www.cs.cornell.edu/people/](http://www.cs.cornell.edu/people/pabo/movie-review-data/) [pabo/movie-review-data/](http://www.cs.cornell.edu/people/pabo/movie-review-data/)

#### Examples

```
## Not run:
imdb <- loadImdb()
dictionary <- generateDictionary(imdb$Corpus, imdb$Rating)
```
## End(Not run)

lookupEstimationMethod

*Estimation method*

#### Description

Decides upon a estimation method for dictionary generation. Input is a name for the estimation method, output is the corresponding function object.

#### Usage

```
lookupEstimationMethod(type)
```
#### Arguments

type A string denoting the estimation method. Allowed values are lasso, ridge, enet, lm, glm or spikeslab.

## Value

Function that implements the specific estimation method.

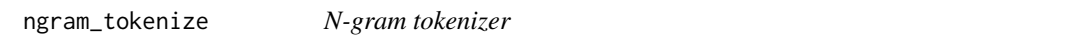

#### Description

A tokenizer for use with a document-term matrix from the tm package. Supports both character and word ngrams, including own wrapper to handle non-Latin encodings

```
ngram_tokenize(x, char = FALSE, ngmin = 1, ngmax = 3)
```
#### <span id="page-26-0"></span>numEntries 27

#### Arguments

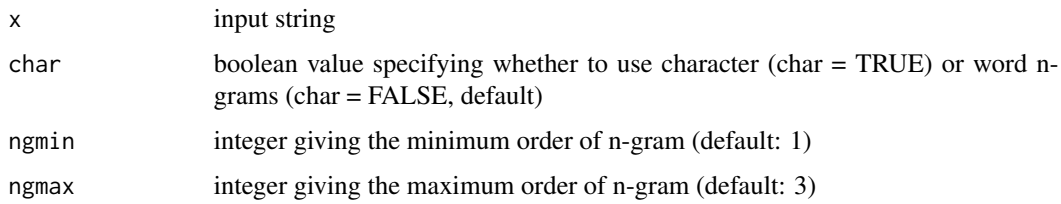

## Examples

```
library(tm)
en <- c("Romeo loves Juliet", "Romeo loves a girl")
en.corpus <- VCorpus(VectorSource(en))
tdm <- TermDocumentMatrix(en.corpus,
                          control=list(wordLengths=c(1,Inf),
                                       tokenize=function(x) ngram_tokenize(x, char=TRUE,
                                                                      ngmin=3, ngmax=3)))
inspect(tdm)
ch <- c("abab", "aabb")
ch.corpus <- VCorpus(VectorSource(ch))
tdm <- TermDocumentMatrix(ch.corpus,
                          control=list(wordLengths=c(1,Inf),
                                       tokenize=function(x) ngram_tokenize(x, char=TRUE,
                                                                      ngmin=1, ngmax=2)))
inspect(tdm)
```
<span id="page-26-1"></span>numEntries *Number of words in dictionary*

## Description

Counts total number of entries in dictionary.

#### Usage

```
numEntries(d)
```
#### Arguments

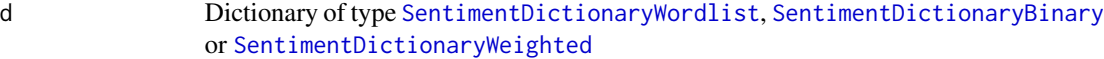

### See Also

[numPositiveEntries](#page-28-2) and [numNegativeEntries](#page-27-1) for more option to count the number of entries

#### Examples

```
numEntries(SentimentDictionary(c("uncertain", "possible", "likely"))) # returns 3
numEntries(SentimentDictionary(c("increase", "rise", "more"),
                            c("fall", "drop"))) # returns 5
numEntries(SentimentDictionary(c("increase", "decrease", "exit"),
                               c(+1, -1, -10),
                               rep(NA, 3))) # returns 3
```
<span id="page-27-1"></span>numNegativeEntries *Number of negative words in dictionary*

## Description

Counts total number of negative entries in dictionary.

#### Usage

```
numNegativeEntries(d)
```
#### Arguments

d is a dictionary of type [SentimentDictionaryBinary](#page-40-1) or [SentimentDictionaryWeighted](#page-41-1)

#### Note

Entries in [SentimentDictionaryWeighted](#page-41-1) with a weight of 0 are not counted here

## See Also

[numEntries](#page-26-1) and [numPositiveEntries](#page-28-2) for more option to count the number of entries

## Examples

```
numNegativeEntries(SentimentDictionary(c("increase", "rise", "more"),
                           c("fall", "drop"))) # returns 2
numNegativeEntries(SentimentDictionary(c("increase", "decrease", "exit"),
                               c(+1, -1, -10),
                               rep(NA, 3)) # returns 2
```
<span id="page-27-0"></span>

<span id="page-28-2"></span><span id="page-28-0"></span>numPositiveEntries *Number of positive words in dictionary*

#### Description

Counts total number of positive entries in dictionary.

#### Usage

```
numPositiveEntries(d)
```
#### Arguments

d is a dictionary of type [SentimentDictionaryBinary](#page-40-1) or [SentimentDictionaryWeighted](#page-41-1)

## Note

Entries in [SentimentDictionaryWeighted](#page-41-1) with a weight of 0 are not counted here

#### See Also

[numEntries](#page-26-1) and [numNegativeEntries](#page-27-1) for more option to count the number of entries

## Examples

```
numPositiveEntries(SentimentDictionary(c("increase", "rise", "more"),
                            c("fall", "drop"))) # returns 3
numPositiveEntries(SentimentDictionary(c("increase", "decrease", "exit"),
                               c(+1, -1, -10),
                               rep(NA, 3)) # returns 1
```
<span id="page-28-1"></span>plot.SentimentDictionaryWeighted *KDE plot of estimated coefficients*

#### Description

Function performs a Kernel Density Estimation (KDE) of the coefficients and then plot these using [ggplot](#page-0-0). This type of plot allows to inspect whether the distribution of coefficients is skew. This can reveal if there are more positive terms than negative or vice versa.

```
## S3 method for class 'SentimentDictionaryWeighted'
plot(x, color = "gray60", theme = ggplot2::theme_bw(), ...)
```
<span id="page-29-0"></span>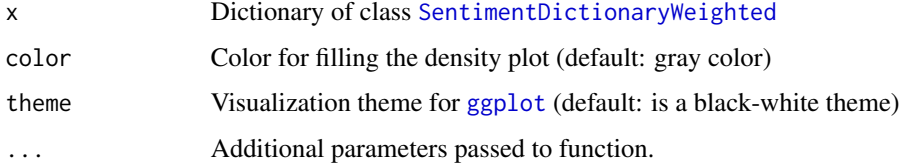

## Value

Returns a plot of class [ggplot](#page-0-0)

## See Also

[plotSentiment](#page-29-1) and [plotSentimentResponse](#page-30-1) for further plotting options

## Examples

d <- SentimentDictionaryWeighted(paste0(character(100), 1:100), rnorm(100), numeric(100)) plot(d)

```
# Change color in plot
plot(d, color="red")
```

```
library(ggplot2)
# Extend plot with additional layout options
plot(d) + ggtitle("KDE plot")
plot(d) + theme_void()
```
<span id="page-29-1"></span>plotSentiment *Line plot with sentiment scores*

## Description

Simple line plot to visualize the evolvement of sentiment scores. This is especially helpful when studying a time series of sentiment scores.

```
plotSentiment(
  sentiment,
  x = NULL,cumsum = FALSE,
  xlab = "",
  ylab = "Sentiment"
\mathcal{E}
```
<span id="page-30-0"></span>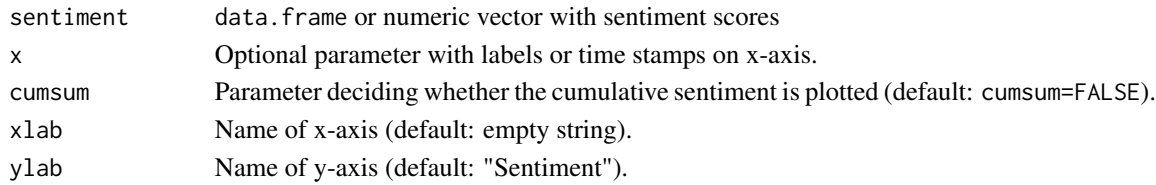

#### Value

Returns a plot of class [ggplot](#page-0-0)

#### See Also

[plotSentimentResponse](#page-30-1) and [plot.SentimentDictionaryWeighted](#page-28-1) for further plotting options

#### Examples

sentiment <- data.frame(Dictionary=runif(20))

```
plotSentiment(sentiment)
plotSentiment(sentiment, cumsum=TRUE)
```

```
# Change name of x-axis
plotSentiment(sentiment, xlab="Tone")
```

```
library(ggplot2)
# Extend plot with additional layout options
plotSentiment(sentiment) + ggtitle("Evolving sentiment")
plotSentiment(sentiment) + theme_void()
```
<span id="page-30-1"></span>plotSentimentResponse *Scatterplot with trend line between sentiment and response*

#### Description

Generates a scatterplot where points pairs of sentiment and the response variable. In addition, the plot addas a trend line in the form of a generalized additive model (GAM). Other smoothing variables are possible based on [geom\\_smooth](#page-0-0). This functions is helpful for visualization the relationship between computed sentiment scores and the gold standard.

```
plotSentimentResponse(
  sentiment,
  response,
  smoothing = "gam",
 xlab = "Sentiment",
 ylab = "Response"
)
```
<span id="page-31-0"></span>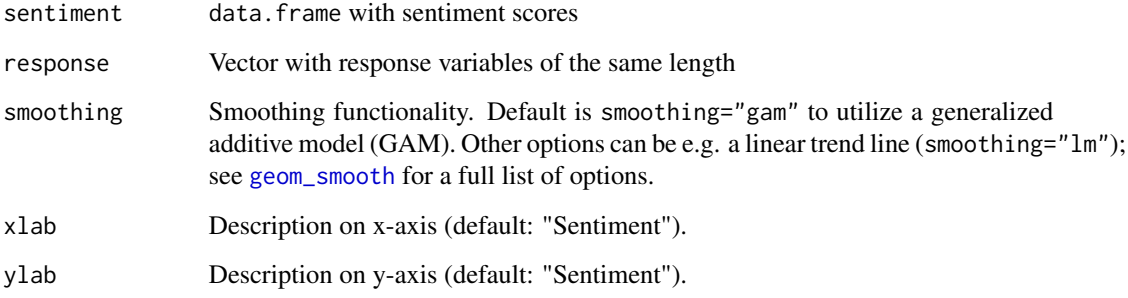

## Value

Returns a plot of class [ggplot](#page-0-0)

## See Also

[plotSentiment](#page-29-1) and [plot.SentimentDictionaryWeighted](#page-28-1) for further plotting options

## Examples

```
sentiment <- data.frame(Dictionary=runif(10))
response <- sentiment[[1]] + rnorm(10)
plotSentimentResponse(sentiment, response)
```

```
# Change x-axis
plotSentimentResponse(sentiment, response, xlab="Tone")
```

```
library(ggplot2)
# Extend plot with additional layout options
plotSentimentResponse(sentiment, response) + ggtitle("Scatterplot")
plotSentimentResponse(sentiment, response) + theme_void()
```
<span id="page-31-1"></span>predict.SentimentDictionaryWeighted *Prediction for given dictionary*

## Description

Function takes a dictionary of class [SentimentDictionaryWeighted](#page-41-1) with weights as input. It then applies this dictionary to textual contents in order to calculate a sentiment score.

## <span id="page-32-0"></span>Usage

```
## S3 method for class 'SentimentDictionaryWeighted'
predict(
  object,
  newdata = NULL,language = "english",
  weighting = function(x) tm::weightTfIdf(x, normalize = FALSE),
  ...
\mathcal{L}
```
## Arguments

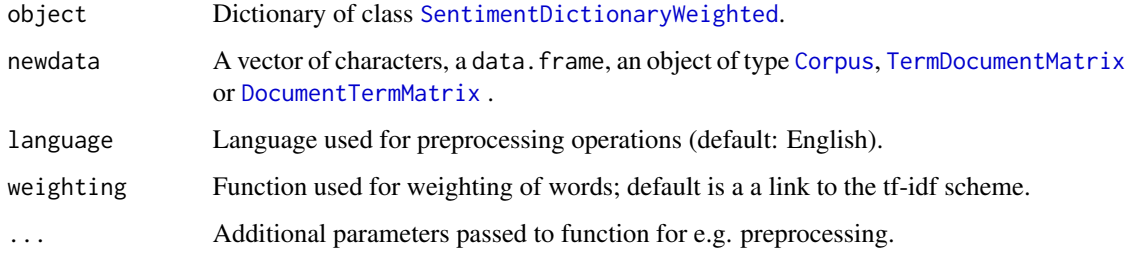

## Value

data. frame with predicted sentiment scores.

## See Also

[SentimentDictionaryWeighted](#page-41-1), [generateDictionary](#page-14-1) and [compareToResponse](#page-6-1) for default dictionary generations

## Examples

```
#' # Create a vector of strings
documents <- c("This is a good thing!",
               "This is a very good thing!",
              "This is okay.",
               "This is a bad thing.",
              "This is a very bad thing.")
response \leq -c(1, 0.5, 0, -0.5, -1)# Generate dictionary with LASSO regularization
dictionary <- generateDictionary(documents, response)
# Compute in-sample performance
sentiment <- predict(dictionary, documents)
compareToResponse(sentiment, response)
```
<span id="page-33-1"></span><span id="page-33-0"></span>preprocessCorpus *Default preprocessing of corpus*

#### Description

Preprocess existing corpus of type [Corpus](#page-0-0) according to default operations. This helper function groups all standard preprocessing steps such that the usage of the package is more convenient.

## Usage

```
preprocessCorpus(
  corpus,
  language = "english",
  stemming = TRUE,
  verbose = FALSE,
  removeStopwords = TRUE
)
```
## Arguments

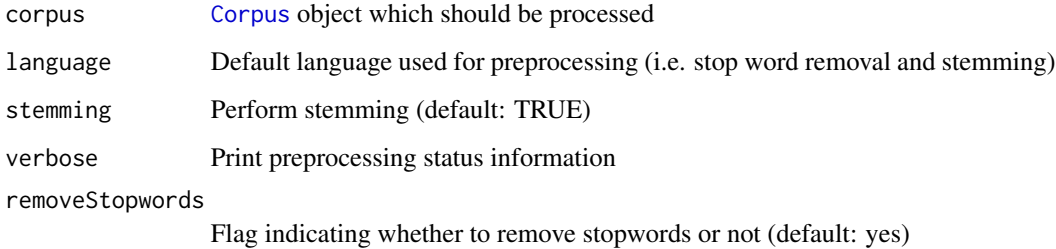

## Value

Object of [Corpus](#page-0-0)

print.SentimentDictionaryWordlist

*Output content of sentiment dictionary*

## Description

Prints entries of sentiment dictionary to the screen

<span id="page-34-0"></span>read 35

## Usage

```
## S3 method for class 'SentimentDictionaryWordlist'
print(x, \ldots)## S3 method for class 'SentimentDictionaryBinary'
print(x, \ldots)## S3 method for class 'SentimentDictionaryWeighted'
```
#### Arguments

 $print(x, \ldots)$ 

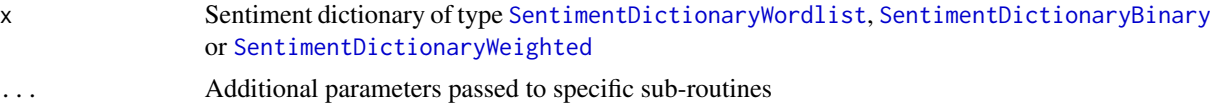

#### See Also

[summary](#page-0-0) for showing a brief summary

## Examples

```
print(SentimentDictionary(c("uncertain", "possible", "likely")))
print(SentimentDictionary(c("increase", "rise", "more"),
                          c("fall", "drop")))
print(SentimentDictionary(c("increase", "decrease", "exit"),
                          c(+1, -1, -10),
                          rep(NA, 3)))
```
<span id="page-34-1"></span>read *Read dictionary from text file*

## Description

This routine reads a sentiment dictionary from a text file. Such a text file can be created e.g. via [write](#page-46-1). The dictionary type is recognized according to the internal format of the file.

#### Usage

read(file)

## Arguments

file File name pointing to text file

## Value

Dictionary of type [SentimentDictionaryWordlist](#page-42-1), [SentimentDictionaryBinary](#page-40-1) or [SentimentDictionaryWeighted](#page-41-1)

## See Also

[write](#page-46-1) for creating such a file

#### Examples

```
d.out <- SentimentDictionary(c("uncertain", "possible", "likely"))
write(d.out, "example.dict")
d.in <- read("example.dict")
print(d.in)
d.out <- SentimentDictionary(c("increase", "rise", "more"),
                             c("fall", "drop"))
write(d.out, "example.dict")
d.in <- read("example.dict")
print(d.in)
d.out <- SentimentDictionary(c("increase", "decrease", "exit"),
                             c(+1, -1, -10),
                             rep(NA, 3),
                             intercept=5)
write(d.out, "example.dict")
d.in <- read("example.dict")
print(d.in)
unlink("example.dict")
```
ridgeEstimation *Ridge estimation*

## Description

Function estimates coefficients based on ridge regularization.

## Usage

```
ridgeEstimation(
 x,
  response,
 control = list(s = "lambda.min", family = "gaussian", grouped = FALSE),...
)
```
#### Arguments

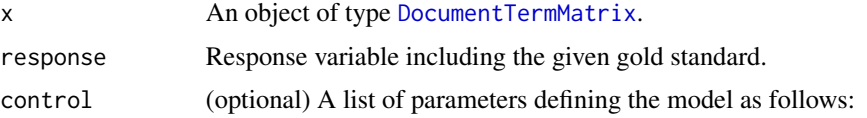

<span id="page-35-0"></span>

<span id="page-36-0"></span>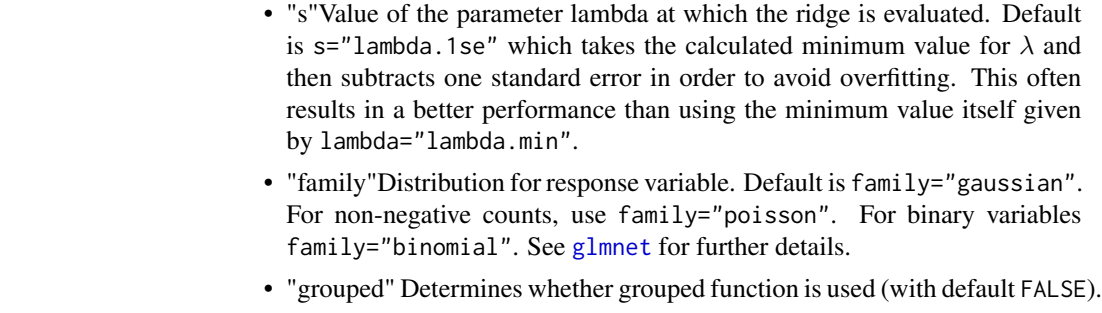

... Additional parameters passed to function for [glmnet](#page-0-0).

## Value

Result is a list with coefficients, coefficient names and the model intercept.

ruleLinearModel *Sentiment based on linear model*

## Description

Sentiment score as denoted by a linear model.

## Usage

```
ruleLinearModel(dtm, d)
```
## Arguments

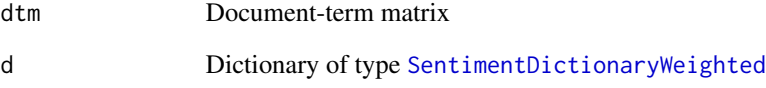

## Value

Continuous sentiment score

<span id="page-37-0"></span>

## Description

Ratio of words labeled as negative in that dictionary compared to the total number of words in the document. Here, it uses the entry negativeWords of the [SentimentDictionaryBinary](#page-40-1).

## Usage

ruleNegativity(dtm, d)

## Arguments

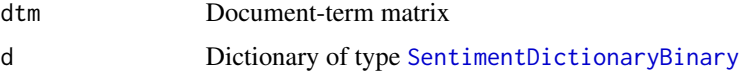

## Value

Ratio of negative words compared to all

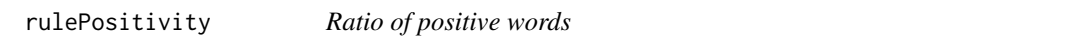

## Description

Ratio of words labeled as positive in that dictionary compared to the total number of words in the document. Here, it uses the entry positiveWords of the [SentimentDictionaryBinary](#page-40-1).

#### Usage

```
rulePositivity(dtm, d)
```
## Arguments

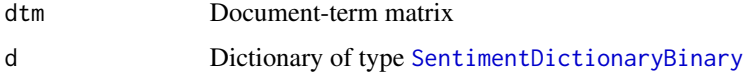

## Value

Ratio of positive words compared to all

<span id="page-38-0"></span>

## Description

Ratio of words in that dictionary compared to the total number of words in the document

## Usage

ruleRatio(dtm, d)

## Arguments

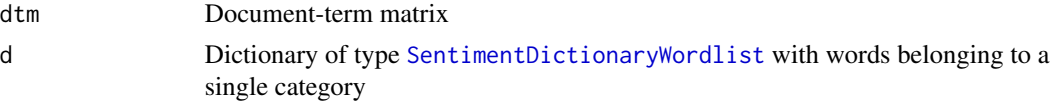

#### Value

Ratio of dictionary words compared to all

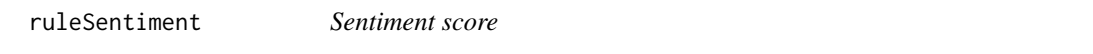

## Description

Sentiment score defined as the difference between positive and negative word counts divided by the total number of words.

## Usage

ruleSentiment(dtm, d)

## Arguments

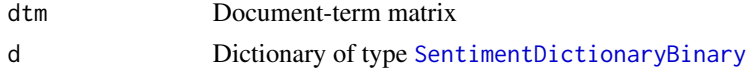

## Details

Given the number of positive words  $P$  and the number of negative words  $N$ . Further, let  $T$  denote the total number of words in that document. Then, the sentiment ratio is defined as

$$
\frac{P-N}{T}
$$

. Here, it uses the entries negativeWords and positiveWords of the [SentimentDictionaryBinary](#page-40-1).

<span id="page-39-0"></span>Sentiment score in the range of -1 to 1.

ruleSentimentPolarity *Sentiment polarity score*

## Description

Sentiment score defined as the difference between positive and negative word counts divided by the sum of positive and negative words.

#### Usage

ruleSentimentPolarity(dtm, d)

#### Arguments

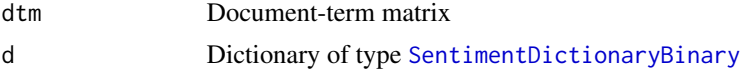

#### Details

Given the number of positive words  $P$  and the number of negative words  $N$ . Then, the sentiment ratio is defined as  $\mathbf{D} = \mathbf{M}$ 

$$
\frac{P-N}{P+N}
$$

. Here, it uses the entries negativeWords and positiveWords of the [SentimentDictionaryBinary](#page-40-1).

#### Value

Sentiment score in the range of -1 to 1.

ruleWordCount *Counts word frequencies*

## Description

Counts total word frequencies in each document

#### Usage

```
ruleWordCount(dtm)
```
#### Arguments

dtm Document-term matrix

## <span id="page-40-0"></span>SentimentDictionary 41

## Value

Total number of words

<span id="page-40-2"></span>SentimentDictionary *Create new sentiment dictionary based on input*

#### Description

Depending on the input, this function creates a new sentiment dictionary of different type.

## Usage

```
SentimentDictionary(...)
```
#### Arguments

... Arguments as passed to one of the three functions [SentimentDictionaryWordlist](#page-42-1), [SentimentDictionaryBinary](#page-40-1) or [SentimentDictionaryWeighted](#page-41-1)

#### See Also

[SentimentDictionaryWordlist](#page-42-1), [SentimentDictionaryBinary](#page-40-1), [SentimentDictionaryWeighted](#page-41-1)

<span id="page-40-1"></span>SentimentDictionaryBinary *Create a sentiment dictionary of positive and negative words*

## Description

This routines creates a new object of type SentimentDictionaryBinary that stores two separate vectors of negative and positive words

## Usage

```
SentimentDictionaryBinary(positiveWords, negativeWords)
```
#### Arguments

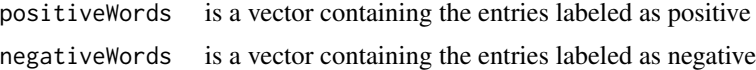

## Value

Returns a new object of type SentimentDictionaryBinary

## See Also

[SentimentDictionary](#page-40-2)

## Examples

```
# generate a dictionary with positive and negative words
d <- SentimentDictionaryBinary(c("increase", "rise", "more"),
                               c("fall", "drop"))
summary(d)
# alternative call
d <- SentimentDictionary(c("increase", "rise", "more"),
                         c("fall", "drop"))
summary(d)
```
<span id="page-41-1"></span>SentimentDictionaryWeighted

*Create a sentiment dictionary of words linked to a score*

## Description

This routine creates a new object of type SentimentDictionaryWeighted that contains a number of words, each linked to a continuous score (i.e. weight) for specifying its polarity. The scores can later be interpreted as a linear model

#### Usage

```
SentimentDictionaryWeighted(
  words,
  scores,
  idf = rep(1, length(words)),intercept = <math>0</math>)
```
#### Arguments

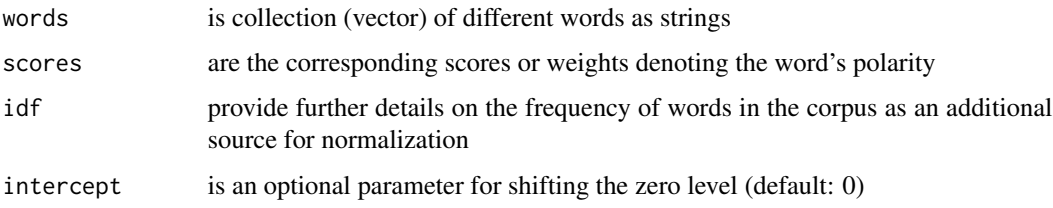

#### Value

Returns a new object of type SentimentDictionaryWordlist

<span id="page-41-0"></span>

## <span id="page-42-0"></span>Note

The intercept is useful when the mean or median of a response variable is not exactly located at zero. For instance, stock market returns have slight positive bias.

#### Source

[doi:10.1371/journal.pone.0209323](https://doi.org/10.1371/journal.pone.0209323)

#### References

Pr\"ollochs and Feuerriegel (2018). Statistical inferences for Polarity Identification in Natural Language, PloS One 13(12).

## See Also

[SentimentDictionary](#page-40-2)

#### Examples

```
# generate dictionary (based on linear model)
d <- SentimentDictionaryWeighted(c("increase", "decrease", "exit"),
                                 c(+1, -1, -10),
                                 rep(NA, 3))
summary(d)
# alternative call
d <- SentimentDictionaryWeighted(c("increase", "decrease", "exit"),
                                 c(+1, -1, -10)summary(d)
# alternative call
d <- SentimentDictionary(c("increase", "decrease", "exit"),
                         c(+1, -1, -10),
                         rep(NA, 3))
summary(d)
```
<span id="page-42-1"></span>SentimentDictionaryWordlist

*Create a sentiment dictionary consisting of a simple wordlist*

#### Description

This routine creates a new object of type SentimentDictionaryWordlist

#### Usage

```
SentimentDictionaryWordlist(wordlist)
```
#### Arguments

wordlist is a vector containing the individual entries as strings

## Value

Returns a new object of type SentimentDictionaryWordlist

#### See Also

[SentimentDictionary](#page-40-2)

## Examples

```
# generate a dictionary with "uncertainty" words
d <- SentimentDictionaryWordlist(c("uncertain", "possible", "likely"))
summary(d)
# alternative call
d <- SentimentDictionary(c("uncertain", "possible", "likely"))
summary(d)
```
spikeslabEstimation *Spike-and-slab estimation*

#### Description

Function estimates coefficients based on spike-and-slab regression.

#### Usage

```
spikeslabEstimation(
  x,
  response,
  control = list(n.iter1 = 500, n.iter2 = 500),...
\mathcal{L}
```
## Arguments

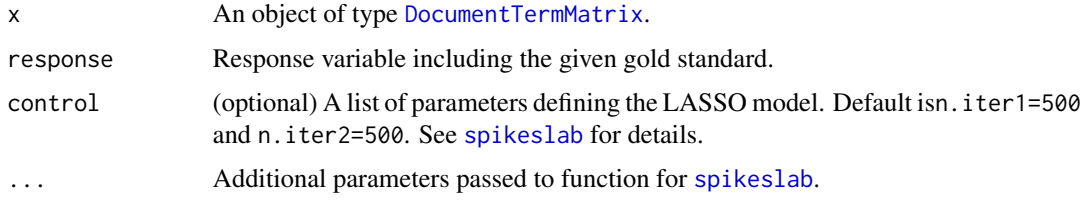

#### Value

Result is a list with coefficients, coefficient names and the model intercept.

<span id="page-43-0"></span>

<span id="page-44-0"></span>summary.SentimentDictionaryWordlist

*Output summary information on sentiment dictionary*

## Description

Output summary information on sentiment dictionary

## Usage

```
## S3 method for class 'SentimentDictionaryWordlist'
summary(object, ...)
## S3 method for class 'SentimentDictionaryBinary'
summary(object, ...)
## S3 method for class 'SentimentDictionaryWeighted'
summary(object, ...)
```
## Arguments

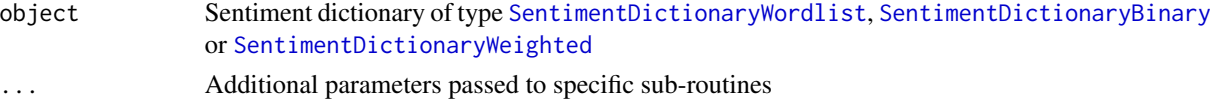

## See Also

[print](#page-0-0) for output the entries of a dictionary

#### Examples

```
summary(SentimentDictionary(c("uncertain", "possible", "likely")))
summary(SentimentDictionary(c("increase", "rise", "more"),
                            c("fall", "drop")))
summary(SentimentDictionary(c("increase", "decrease", "exit"),
                            c(+1, -1, -10),
                            rep(NA, 3)))
```
toDocumentTermMatrix *Default preprocessing of corpus and conversion to document-term matrix*

## Description

Preprocess existing corpus of type [Corpus](#page-0-0) according to default operations. This helper function groups all standard preprocessing steps such that the usage of the package is more convenient. The result is a document-term matrix.

## Usage

```
toDocumentTermMatrix(
  x,
  language = "english",
 minWordLength = 3,
 sparsity = NULL,
  removeStopwords = TRUE,
  stemming = TRUE,
 weighting = function(x) tm::weightTfdf(x, normalize = FALSE)\mathcal{L}
```
## Arguments

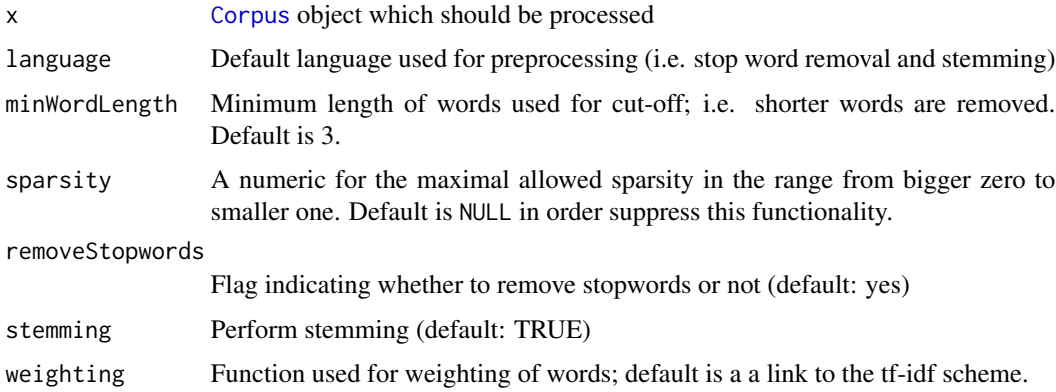

## Value

Object of [DocumentTermMatrix](#page-0-0)

## See Also

[DocumentTermMatrix](#page-0-0) for the underlying class

transformIntoCorpus *Transforms the input into a Corpus object*

## Description

Takes the given input of characters and transforms it into a [Corpus](#page-0-0). The input is checked to match the expected class and format.

#### Usage

transformIntoCorpus(x)

<span id="page-45-0"></span>

#### <span id="page-46-0"></span>write the contract of the contract of the contract of the contract of the contract of the contract of the contract of the contract of the contract of the contract of the contract of the contract of the contract of the cont

#### Arguments

x A list, data.frame or vector consisting of characters

## Value

The generated Corpus

#### Note

Factors are automatically casted into characters but with printing a warning

## See Also

[preprocessCorpus](#page-33-1) for further preprocessing, [analyzeSentiment](#page-2-1) for subsequent sentiment analysis

## Examples

```
transformIntoCorpus(c("Document 1", "Document 2", "Document 3"))
transformIntoCorpus(list("Document 1", "Document 2", "Document 3"))
transformIntoCorpus(data.frame("Document 1", "Document 2", "Document 3"))
```
<span id="page-46-1"></span>write *Write dictionary to text file*

#### Description

This routine exports a sentiment dictionary to a text file which can be the source for additional problems or controlling the output.

## Usage

```
write(d, file)
## S3 method for class 'SentimentDictionaryWordlist'
write(d, file)
## S3 method for class 'SentimentDictionaryBinary'
write(d, file)
```

```
## S3 method for class 'SentimentDictionaryWeighted'
write(d, file)
```
#### Arguments

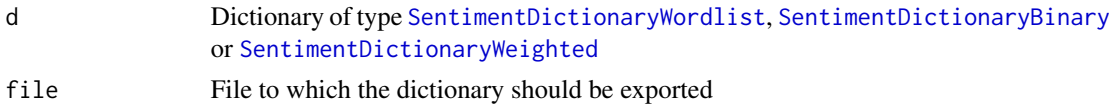

## <span id="page-47-0"></span>See Also

[read](#page-34-1) for later access

#### Examples

```
d.out <- SentimentDictionary(c("uncertain", "possible", "likely"))
write(d.out, "example.dict")
d.in <- read("example.dict")
print(d.in)
d.out <- SentimentDictionary(c("increase", "rise", "more"),
                             c("fall", "drop"))
write(d.out, "example.dict")
d.in <- read("example.dict")
print(d.in)
d.out <- SentimentDictionary(c("increase", "decrease", "exit"),
                             c(+1, -1, -10),
                             rep(NA, 3),
                             intercept=5)
write(d.out, "example.dict")
d.in <- read("example.dict")
print(d.in)
unlink("example.dict")
```
# <span id="page-48-0"></span>**Index**

∗ corpus preprocessCorpus, [34](#page-33-0) toDocumentTermMatrix, [45](#page-44-0) transformIntoCorpus, [46](#page-45-0) ∗ datasets DictionaryGI, [12](#page-11-0) DictionaryHE, [12](#page-11-0) DictionaryLM, [13](#page-12-0) loadImdb, [25](#page-24-0) ∗ dictionary compareDictionaries, [6](#page-5-0) extractWords, [15](#page-14-0) generateDictionary, [15](#page-14-0) numEntries, [27](#page-26-0) numNegativeEntries, [28](#page-27-0) numPositiveEntries, [29](#page-28-0) predict.SentimentDictionaryWeighted, [32](#page-31-0) print.SentimentDictionaryWordlist, [34](#page-33-0) read, [35](#page-34-0) SentimentDictionary, [41](#page-40-0) SentimentDictionaryBinary, [41](#page-40-0) SentimentDictionaryWeighted, [42](#page-41-0) SentimentDictionaryWordlist, [43](#page-42-0) summary.SentimentDictionaryWordlist, [45](#page-44-0) write, [47](#page-46-0) ∗ evaluation compareToResponse, [7](#page-6-0) convertToBinaryResponse, [8](#page-7-0) convertToDirection, [9](#page-8-0) generateDictionary, [15](#page-14-0) plot.SentimentDictionaryWeighted, [29](#page-28-0) plotSentiment, [30](#page-29-0) plotSentimentResponse, [31](#page-30-0) predict.SentimentDictionaryWeighted, [32](#page-31-0)

∗ plots plot.SentimentDictionaryWeighted, [29](#page-28-0) plotSentiment, [30](#page-29-0) plotSentimentResponse, [31](#page-30-0) ∗ preprocessing ngram\_tokenize, [26](#page-25-0) preprocessCorpus, [34](#page-33-0) toDocumentTermMatrix, [45](#page-44-0) transformIntoCorpus, [46](#page-45-0) ∗ rules ruleLinearModel, [37](#page-36-0) ruleNegativity, [38](#page-37-0) ruleRatio, [39](#page-38-0) ruleSentiment, [39](#page-38-0) ruleSentimentPolarity, [40](#page-39-0) ruleWordCount, [40](#page-39-0) ∗ sentiment analyzeSentiment, [3](#page-2-0) convertToBinaryResponse, [8](#page-7-0) convertToDirection, [9](#page-8-0) generateDictionary, [15](#page-14-0) predict.SentimentDictionaryWeighted, [32](#page-31-0) analyzeSentiment, [3,](#page-2-0) *[19](#page-18-0)*, *[47](#page-46-0)* compareDictionaries, [6](#page-5-0) compareToResponse, *[5](#page-4-0)*, [7,](#page-6-0) *[19](#page-18-0)*, *[33](#page-32-0)* convertToBinaryResponse, *[5](#page-4-0)*, [8,](#page-7-0) *[9](#page-8-0)* convertToDirection, *[5](#page-4-0)*, *[8](#page-7-0)*, [9](#page-8-0) Corpus, *[4](#page-3-0)*, *[11](#page-10-0)*, *[17](#page-16-0)*, *[33,](#page-32-0) [34](#page-33-0)*, *[45,](#page-44-0) [46](#page-45-0)* countWords, [10](#page-9-0) DictionaryGI, [12](#page-11-0) DictionaryHE, [12](#page-11-0) DictionaryLM, [13](#page-12-0) DocumentTermMatrix, *[4](#page-3-0)*, *[11](#page-10-0)*, *[14](#page-13-0)*, *[17,](#page-16-0) [18](#page-17-0)*, *[21,](#page-20-0) [22](#page-21-0)*, *[33](#page-32-0)*, *[36](#page-35-0)*, *[44](#page-43-0)*, *[46](#page-45-0)*

enetEstimation, [14](#page-13-0)

## 50 INDEX

```
extractWords, 15
generateDictionary, 5, 15, 33
geom_smooth, 31, 32
ggplot, 29–32
glm, 18, 21
glmEstimation, 20
glmnet, 14, 17, 18, 22, 37
```
key.pol, *[25](#page-24-0)*

lassoEstimation, [21](#page-20-0) lmEstimation, [22](#page-21-0) loadDictionaryGI, [23](#page-22-0) loadDictionaryHE, [23](#page-22-0) loadDictionaryLM, [24](#page-23-0) loadDictionaryLM\_Uncertainty, [24](#page-23-0) loadDictionaryQDAP, [25](#page-24-0) loadImdb, [25](#page-24-0) lookupEstimationMethod, [26](#page-25-0)

ngram\_tokenize, [26](#page-25-0) numEntries, [27,](#page-26-0) *[28,](#page-27-0) [29](#page-28-0)* numNegativeEntries, *[27](#page-26-0)*, [28,](#page-27-0) *[29](#page-28-0)* numPositiveEntries, *[27,](#page-26-0) [28](#page-27-0)*, [29](#page-28-0)

```
plot.SentimentDictionaryWeighted, 19,
        29, 31, 32
plotSentiment, 5, 30, 30, 32
plotSentimentResponse, 5, 30, 31, 31
predict.SentimentDictionaryWeighted,
        19, 32
preprocessCorpus, 34, 47
print, 45
print.SentimentDictionaryBinary
        (print.SentimentDictionaryWordlist),
        34
print.SentimentDictionaryWeighted
        (print.SentimentDictionaryWordlist),
        34
print.SentimentDictionaryWordlist, 34
read, 35, 48
ridgeEstimation, 36
ruleLinearModel, 37
ruleNegativity, 38
rulePositivity, 38
```

```
ruleRatio, 39
ruleSentiment, 39
ruleSentimentPolarity, 40
```
ruleWordCount, [40](#page-39-0) SentimentDictionary, *[23](#page-22-0)[–25](#page-24-0)*, [41,](#page-40-0) *[42](#page-41-0)[–44](#page-43-0)* SentimentDictionaryBinary, *[6](#page-5-0)*, *[15](#page-14-0)*, *[27](#page-26-0)[–29](#page-28-0)*, *[35](#page-34-0)*, *[38](#page-37-0)[–41](#page-40-0)*, [41,](#page-40-0) *[45](#page-44-0)*, *[47](#page-46-0)* SentimentDictionaryWeighted, *[6](#page-5-0)*, *[15](#page-14-0)*, *[27](#page-26-0)[–30](#page-29-0)*, *[32,](#page-31-0) [33](#page-32-0)*, *[35](#page-34-0)*, *[37](#page-36-0)*, *[41](#page-40-0)*, [42,](#page-41-0) *[45](#page-44-0)*, *[47](#page-46-0)* SentimentDictionaryWordlist, *[6](#page-5-0)*, *[15](#page-14-0)*, *[27](#page-26-0)*, *[35](#page-34-0)*, *[39](#page-38-0)*, *[41](#page-40-0)*, [43,](#page-42-0) *[45](#page-44-0)*, *[47](#page-46-0)* spikeslab, *[44](#page-43-0)* spikeslabEstimation, [44](#page-43-0) summary, *[35](#page-34-0)* summary.SentimentDictionaryBinary *(*summary.SentimentDictionaryWordlist*)*, [45](#page-44-0) summary.SentimentDictionaryWeighted *(*summary.SentimentDictionaryWordlist*)*, [45](#page-44-0) summary.SentimentDictionaryWordlist, [45](#page-44-0) TermDocumentMatrix, *[4](#page-3-0)*, *[11](#page-10-0)*, *[17](#page-16-0)*, *[33](#page-32-0)*

toDocumentTermMatrix, [45](#page-44-0) transformIntoCorpus, [46](#page-45-0)

```
write, 35, 36, 47
```